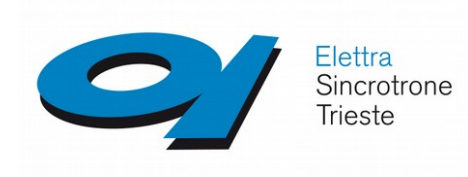

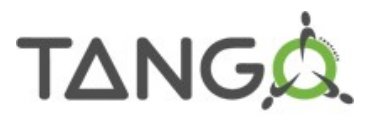

# **HDB++ - AlarmHandler Integration @Elettra**

Graziano Scalamera

G.Scalamera **HDB++** - Alarm-handler integration @Elettra (2022) 1

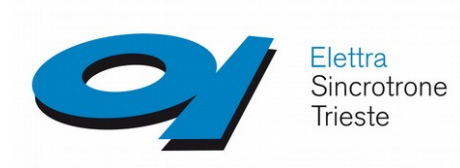

## **HDB++ - AlarmHandler**

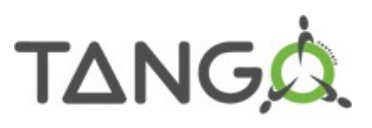

#### **What are "Alarms"**

- Each Alarm is an attribute of DevEnum type
- Alarm values are: NORM, UNACK, ACKED, RTNUN, SHLVD, DSUPR, OOSRV, ERROR (**IEC 62682**)
- Alarm attributes push change and archive events at each variation

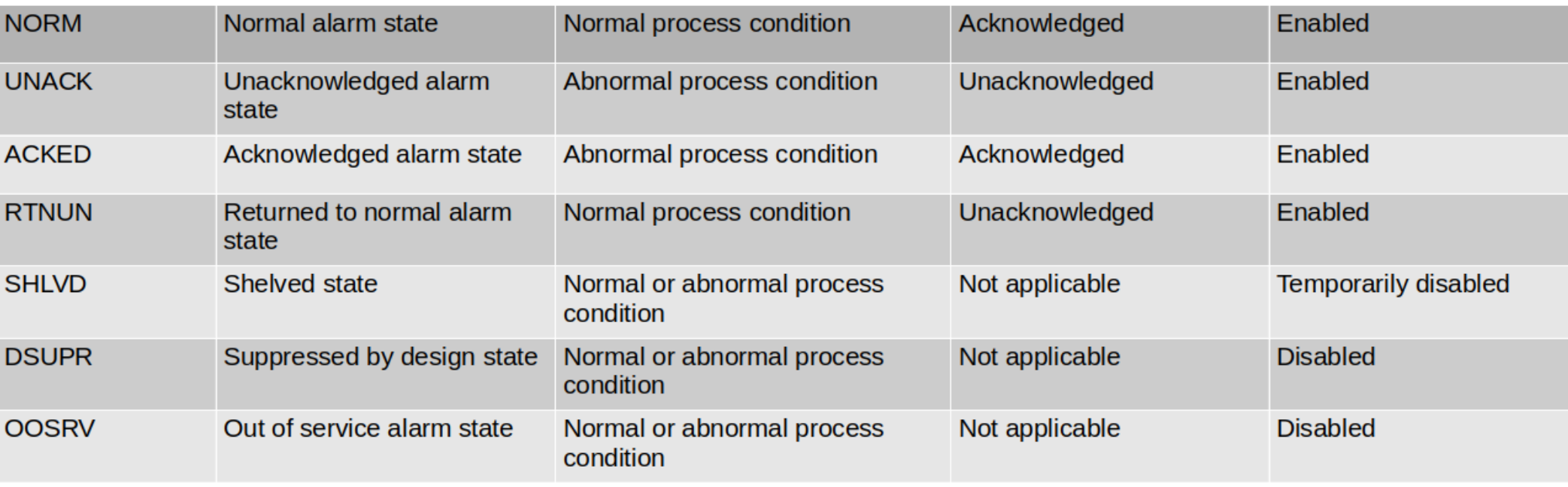

![](_page_2_Picture_0.jpeg)

## **HDB++ - AlarmHandler**

![](_page_2_Picture_2.jpeg)

#### **What are "Alarms"**

- Each Alarm is an attribute of DevEnum type
- Alarm values are: NORM, UNACK, ACKED, RTNUN, SHLVD, DSUPR, OOSRV, ERROR (**IEC 62682**)
- Alarm attributes push change and archive events at each variation

![](_page_2_Figure_7.jpeg)

![](_page_3_Picture_0.jpeg)

![](_page_3_Picture_1.jpeg)

![](_page_3_Picture_2.jpeg)

### **Deployement in Elettra and Fermi**

#### **ELETTRA**

- 26 alarm-handler devices
- **1224** alarm rules managed by Control Room GUI
- **7** alarm rules sending only email notifications

#### **FERMI**

- 22 alarm-handler devices
- 897 alarm rules managed by Control Room GUI
- 415 alarm rules sending only email notifications

![](_page_4_Picture_0.jpeg)

### **HDB++ - AlarmHandler AlarmManager GUI**

![](_page_4_Picture_2.jpeg)

![](_page_4_Picture_26.jpeg)

![](_page_5_Picture_0.jpeg)

### HDB++ - AlarmHandler **Alarm-ng GUI**

![](_page_5_Picture_2.jpeg)

![](_page_5_Picture_20.jpeg)

![](_page_6_Picture_0.jpeg)

tag=archiving hdbb mod;formula=(archiving/hdb++archiver/attributenoknumber > 0);on delay=20

![](_page_6_Figure_2.jpeg)

#### G.Scalamera HDB++ - Alarm-handler integration @Elettra (2022) 7

![](_page_7_Picture_0.jpeg)

![](_page_7_Picture_1.jpeg)

![](_page_7_Picture_2.jpeg)

#### **DevEnum support**

- Numeric value is stored in att scalar devenum ro
- Enum label value is stored in att parameter only when it changes

```
CREATE TABLE `att_scalar_devenum_ro` (
  `att conf id` int(10) unsigned NOT NULL,
  data time` datetime(6) NOT NULL,
   `recv_time` datetime(6) NOT NULL,
   `value_r` smallint(6) DEFAULT NULL,
   `quality` tinyint(1) DEFAULT NULL,
  `att error desc id` int(10) unsigned DEFAULT NULL,
   PRIMARY KEY (`att_conf_id`,`data_time`)
);
```
![](_page_8_Picture_0.jpeg)

![](_page_8_Picture_1.jpeg)

![](_page_8_Picture_2.jpeg)

#### **DevEnum support**

- Numeric value is stored in att scalar devenum ro
- Enum label value is stored in att parameter only when it changes

```
CREATE TABLE `att_parameter` (
  `att conf id` int(10) unsigned NOT NULL,
   `recv_time` datetime(6) NOT NULL,
   `label` varchar(255) NOT NULL DEFAULT '',
   `unit` varchar(64) NOT NULL DEFAULT '',
   `standard_unit` varchar(64) NOT NULL DEFAULT '1',
   `display_unit` varchar(64) NOT NULL DEFAULT '',
   `format` varchar(64) NOT NULL DEFAULT '',
   `archive_rel_change` varchar(64) NOT NULL DEFAULT '',
   `archive_abs_change` varchar(64) NOT NULL DEFAULT '',
   `archive_period` varchar(64) NOT NULL DEFAULT '',
   `description` varchar(1024) NOT NULL DEFAULT '',
   `enum_labels` json NOT NULL,
   PRIMARY KEY (`att_conf_id`,`recv_time`)
);
```
![](_page_9_Picture_0.jpeg)

### **HDB++ - AlarmHandler DevEnum support**

![](_page_9_Picture_2.jpeg)

- Not possible to address JSON array element from a column value in MySql 5.7
- Egiga joins the two queries at application level
- alarm-ng-gui hardcodes label in the query: **SELECT asd.data\_time AS 'Date/Time',ac.att\_name AS 'Alarm', COALESCE(**

**REPLACE(REPLACE(REPLACE(REPLACE(REPLACE(REPLACE(asd.value\_r** 

 **,'0','NORMAL')**

 **,'1','ALARM UNACK')**

 **,'2','ALARM ACKED')**

 **,'3','RETURNED NORMAL')**

 **,'4','SHELVED')**

```
 ,'6','DISABLED'),aed.error_desc) AS 'Status'
FROM hdbpp.att scalar devenum ro asd JOIN hdbpp.att conf ac
 ON asd.att_conf_id=ac.att_conf_id LEFT OUTER JOIN
  att_error_desc aed
ON aed.att_error_desc_id=asd.att_error_desc_id
WHERE ac.att name in (SELECT att name FROM hdbpp.att conf
WHERE att_name LIKE '%alarm/test/demo/%' ) AND 
DATE(asd.data time) > DATE SUB(CURRENT DATE(), INTERVAL 1
DAY) ORDER BY asd.data_time DESC;
```
![](_page_10_Picture_0.jpeg)

### **HDB++ - AlarmHandler** Archiving of alarms on archiver status

![](_page_10_Picture_2.jpeg)

**status** 

![](_page_10_Picture_33.jpeg)

#### G.Scalamera

#### HDB++ - Alarm-handler integration @Elettra (2022)

![](_page_11_Picture_0.jpeg)

**HDB++ - AlarmHandler**

![](_page_11_Picture_2.jpeg)

# **Questions ?**